#### **Strukturovaná data**

- struktura ve Scheme obsahuje několik datových položek – podobá se záznamu (record) v Pascalu
- definice: **(define-struct** *jméno* **(***seznam jmen položek***))**
- vytvoří následující funkce:
	- make-*jméno* konstruktor pro vytváření těchto struktur
	- *jméno*-*položka* selektor pro přístup k položkám
	- *jméno*? predikát pro testování

#### **Příklad struktury**

- (define-struct **osoba** (jmeno telefon))
- definuje:
	- make-osoba
	- osoba-jmeno, osoba-telefon
	- osoba?
- (define klot (make-osoba "klotylda" 123456789)) vytvoří strukturu typu osoba naplněnou daty
- (osoba-telefon klot) vydá 123456789

#### **Struktura versus objekt**

#### podobnosti

- položky různých typů
- přístup k nim prostřednictvím jmen
- používají se přístupové funkce (selektory)
- odlišnosti
	- objekt má navíc metody
	- selektory jsou pouze pro čtení
	- změna položky je realizována vytvořením nové struktury

### **Příklad**

(define-struct **clovek** (jmeno vek plat)) (define **eva** (make-clovek "Eva Smutná" 32 26500)) (define (**dalsi-rok** kdosi) (make-clovek (clovek-jmeno kdosi) (+ 1 (clovek-vek kdosi)) (clovek-plat kdosi) ))

(define **starsi-eva** (dalsi-rok eva)) (clovek-vek starsi-eva) ..... 33

#### **Konzistence dat**

- Scheme nemá silnou typovou kontrolu, nekontroluje přípustnost dat automaticky
- (make-clovek 100 'ahoj "opravdu VELKÝ") je syntakticky korektní, ale naplní datové položky nesmysly...
- požadované typy lze popsat v komentáři, pokud je uživatel kódu nedodrží, je sám svého štěstí strůjcem
- existují i silnější metody

#### **Zajištění konzistence dat**

- udělej si sám konstruktor lze zabalit do funkce zajišťující kontrolu dat
- (define (**novy-clovek** jmeno vek plat) (cond

[(not (string? jmeno)) (error 'novy-clovek "jmeno musí být řetězec")] [(not (number? vek)) (error 'novy-clovek "vek musí být číslo")] [(not (number? plat)) (error 'novy-clovek "plat musí být číslo")] [else (make-clovek jmeno vek plat)]

))

(define eva (novy-clovek "Eva Smutná" 32 26500))

## **Testování typů struktur**

- (define-struct **kruh** (polomer))
- (define-struct **obdelnik** (stranaA stranaB))
- (define (**plocha** tvar)
	- (cond

))

- [(kruh? tvar)
	- (\* pi (sqr (kruh-polomer tvar)))] [(obdelnik? tvar)
		- (\* (obdelnik-stranaA tvar) (obdelnik-stranaB tvar))]

#### **Struktura versus seznam**

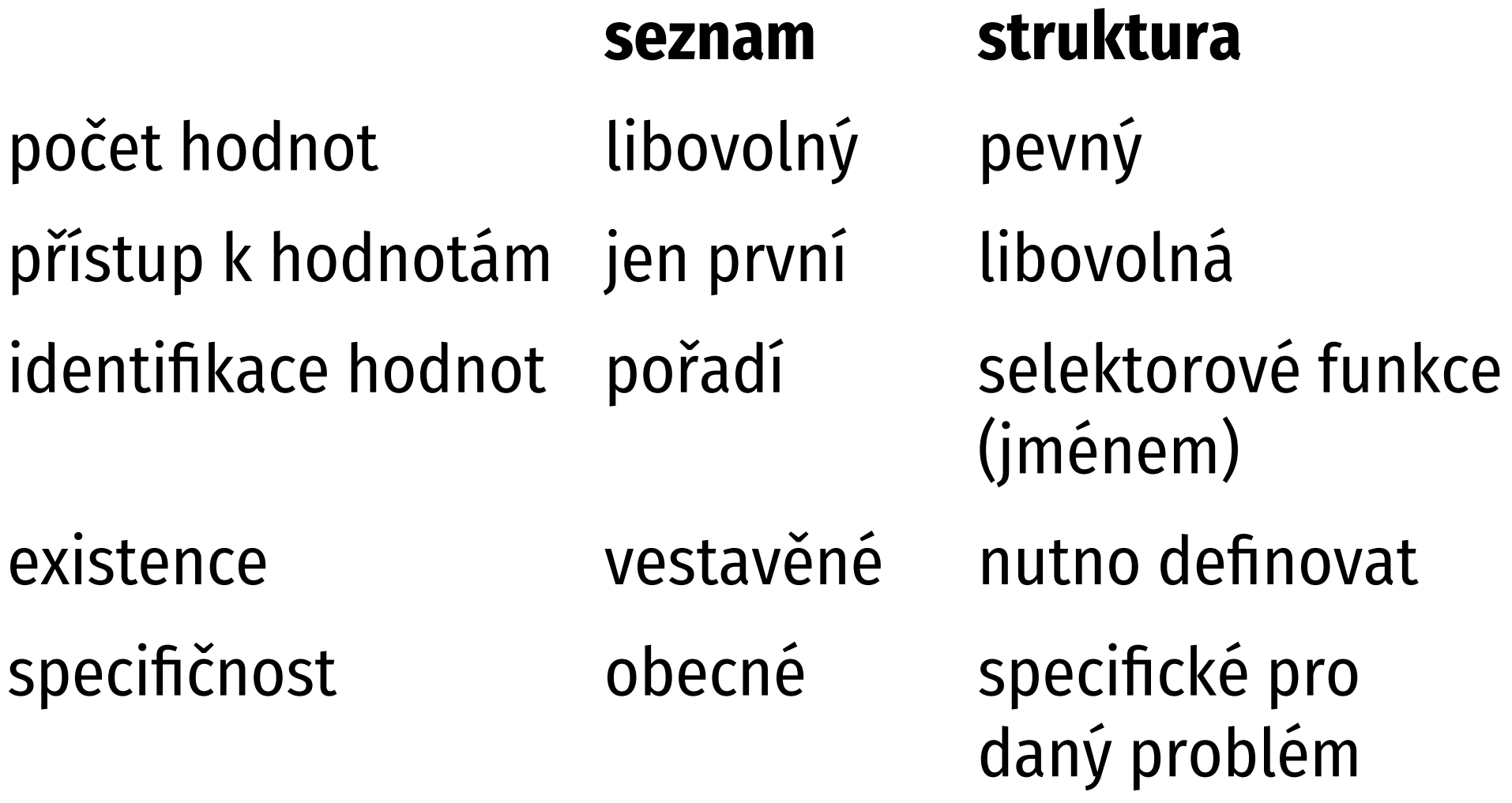

#### **Seznam nebo struktura?**

- závisí na konkrétním problému
- pevný počet položek, jednotlivé položky mají specifický význam (např. osobní data – jméno, datum narození,…)

#### —› **struktura**

■ proměnlivý počet hodnot, podobný význam hodnot (naměřené teploty, účet v obchodě,…)

#### —› **seznam**

#### **Seznam struktur**

- analogie populárního pole záznamů/objektů
- mějme definici struktury (define-struct **osoba** (jmeno telefon))
- tyto struktury mohou být zařazeny do seznamu
- (list (make-osoba "Otto Tuhý" 12345)) vytvoří seznam obsahující jednu osobu
- použitím cons lze přidávat další osoby na začátek seznamu

#### **Telefonní seznam**

#### (define **telseznam** (list (make-osoba "Iva Rychlá" 100) (make-osoba "Jan Voda" 200) (make-osoba "Eva Lichá" 300)))

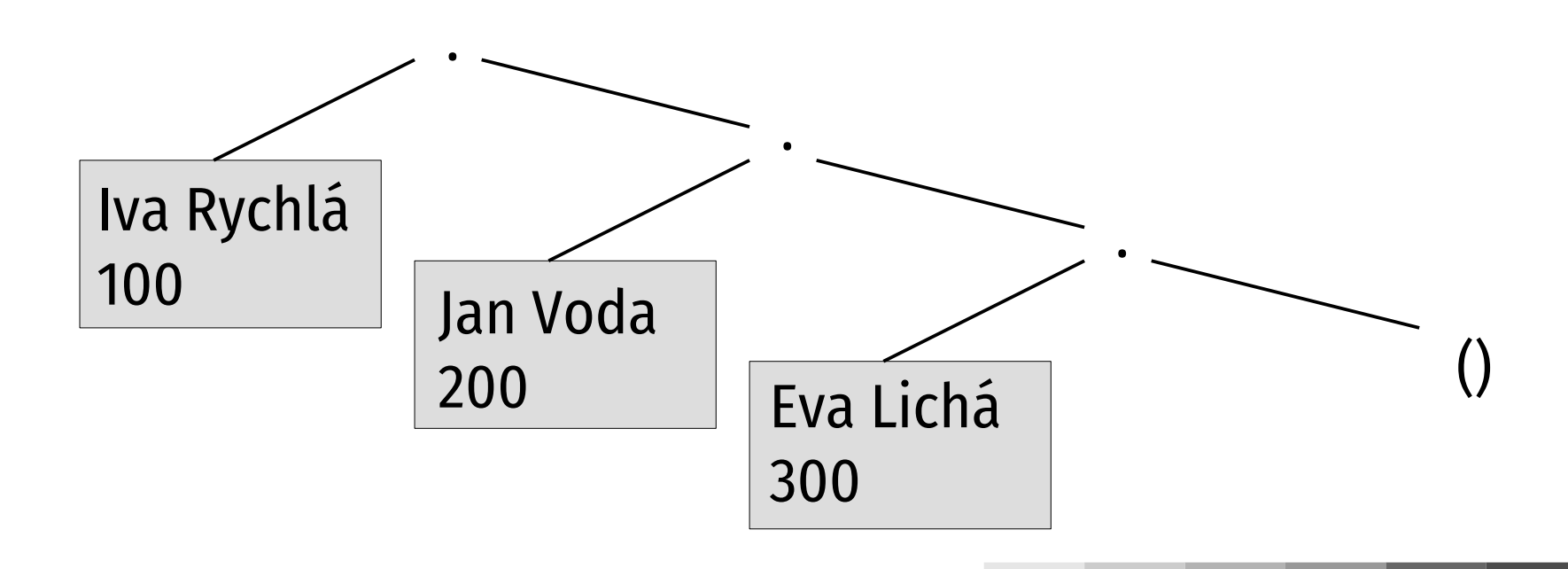

#### **Hledání telefonního čísla**

#### obecné hledání:

- pokud je seznam prázdný konec (neúspěch)
- pokud první prvek vyhovuje kritériím konec (úspěch)
- jinak prohledat zbytek seznamu
- jen prostřední případ vyžaduje přístup k datovým položkám prvního prvku:
	- (osoba-jmeno (car seznam))
	- (osoba-telefon (car seznam))

#### **Hledání telefonního čísla**

- ; hledej-telefon: řetězec seznam-osob -> číslo
- ; hledá zadané jméno v telefonním seznamu, pokud
- ; najde, vrátí odpovídající telefonní číslo, jinak nulu
- (define (**hledej-telefon** jmeno L) (cond
	- [(empty? L) 0]
	- [(string=? jmeno (osoba-jmeno (car L))) (osoba-telefon (car L))] [else (hledej-telefon jmeno (cdr L))]

#### **Přidávání osob**

 ; pridej-osobu: řetězec číslo seznam -> seznam ; vytvoří novou osobu a přidá ji na začátek seznamu, ; vrátí upravený seznam (define (**pridej-osobu** jmeno cislo L) (cons (make-osoba jmeno cislo) L) ))

#### **Přidávání do seřazeného seznamu**

- ; pridej-osobu: řetězec číslo seznam -> seznam
	- ; vytvoří novou osobu a vloží ji do seřazeného
	- ; seznamu, vrátí upravený seznam (define (**pridej-osobu** jmeno cislo L)
		- (cond

[(empty? L) (list (make-osoba jmeno cislo))] [(string<? jmeno (osoba-jmeno (car L))) (cons (make-osoba jmeno cislo) L)] [else (cons (car L) (pridej-osobu jmeno cislo (cdr L)))]

#### **Odebírání osob**

- musíme dotyčnou osobu najít a vytvořit nový seznam bez ní
- ; odeber-osobu: řetězec seznam -> seznam ; odebere ze seznamu osobu daného jména (define (**odeber-osobu** jmeno L) (cond
	- [(empty? L) '()] [(string=? jmeno (osoba-jmeno (car L))) (cdr L)] [else (cons (car L)

(odeber-osobu jmeno (cdr L)))]

#### **Zachování dat**

- telefonní seznam je typický příklad datové struktury, kterou je třeba uchovávat v paměti a měnit
- funkce pridej-osobu a odeber-osobu se chovají funkcionálně – dostanou seznam v argumentu a upravený vrátí jako výsledek – nutno uložit
- funkce set! změní hodnotu konstanty na novou
- (set! telseznam (pridej-osobu "Daniel Sudý" 400 telseznam))

#### **Změny datových struktur**

- při nastavení Advanced Student define-struct přidává navíc funkce set-*struktura*-*položka*!
- umožňují změnit hodnotu položky
- označovány jako **mutátory**
- (define-struct kontakt (jmeno telefon)) (define eva (make-kontakt "Eva" 12345)) (**set-kontakt-telefon!** eva 98745)

# **Řazení čísel**

- seznam obsahující čísla má být uspořádán podle velikosti (vzestupně)
- existuje řada metod, některé jsou pro Scheme ideální, jiné se pomocí tohoto jazyka implementují složitě
- základní vlastnosti Scheme:
	- chybí přístup k libovolnému prvku seznamu
	- přirozené pro rekurzivní algoritmy

### **Třídění vkládáním (1)**

- insert sort
- dáme stranou 1. prvek
- ostatní setřídíme
- pak mezi ně zařadíme bývalý první prvek na patřičné místo podle jeho velikosti

10 4 30 1 12 6

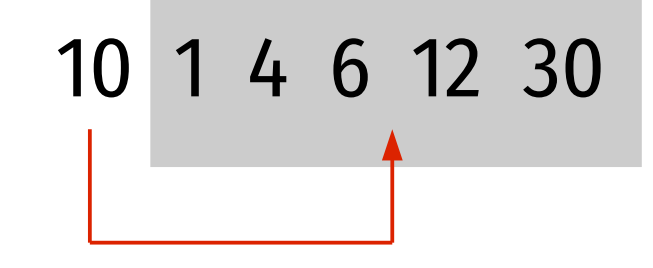

1 4 6 10 12 30

### **Třídění vkládáním (2)**

- podmínka ukončení: prázdný seznam (je seřazen, není co řešit)
- ; insertsort: seznam -> seznam ; seřadí čísla v seznamu podle velikosti (define (**insertsort** L) (cond [(empty? L) '()] [else (zarad-cislo (car L) (insertsort (cdr L)))] )) *pomocná funkce rekurzivní volání*

### **Třídění vkládáním (3)**

- vkládání čísel seznam je seřazen, zbývá najít odpovídající místo
- (define (**zarad-cislo** N L) (cond [(empty? L) (list N)]  $[(-1)$   $(Car L)$   $(Cons N L)]$ [else (cons (car L) (zarad-cislo N (cdr L)))]

))

## **Třídění výběrem (1)**

- select sort
- vybereme nejmenší hodnotu
- přesuneme ji na začátek
- pak setřídíme zbývající hodnoty

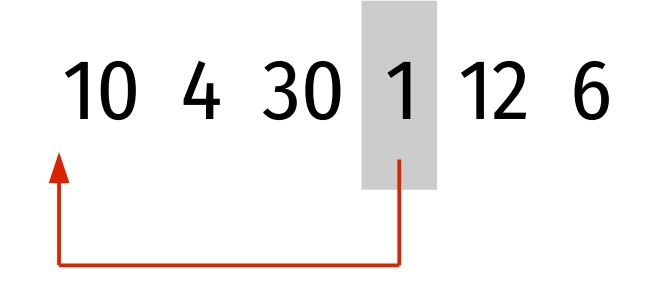

1 10 4 30 12 6

1 4 6 10 12 30

### **Třídění výběrem (2)**

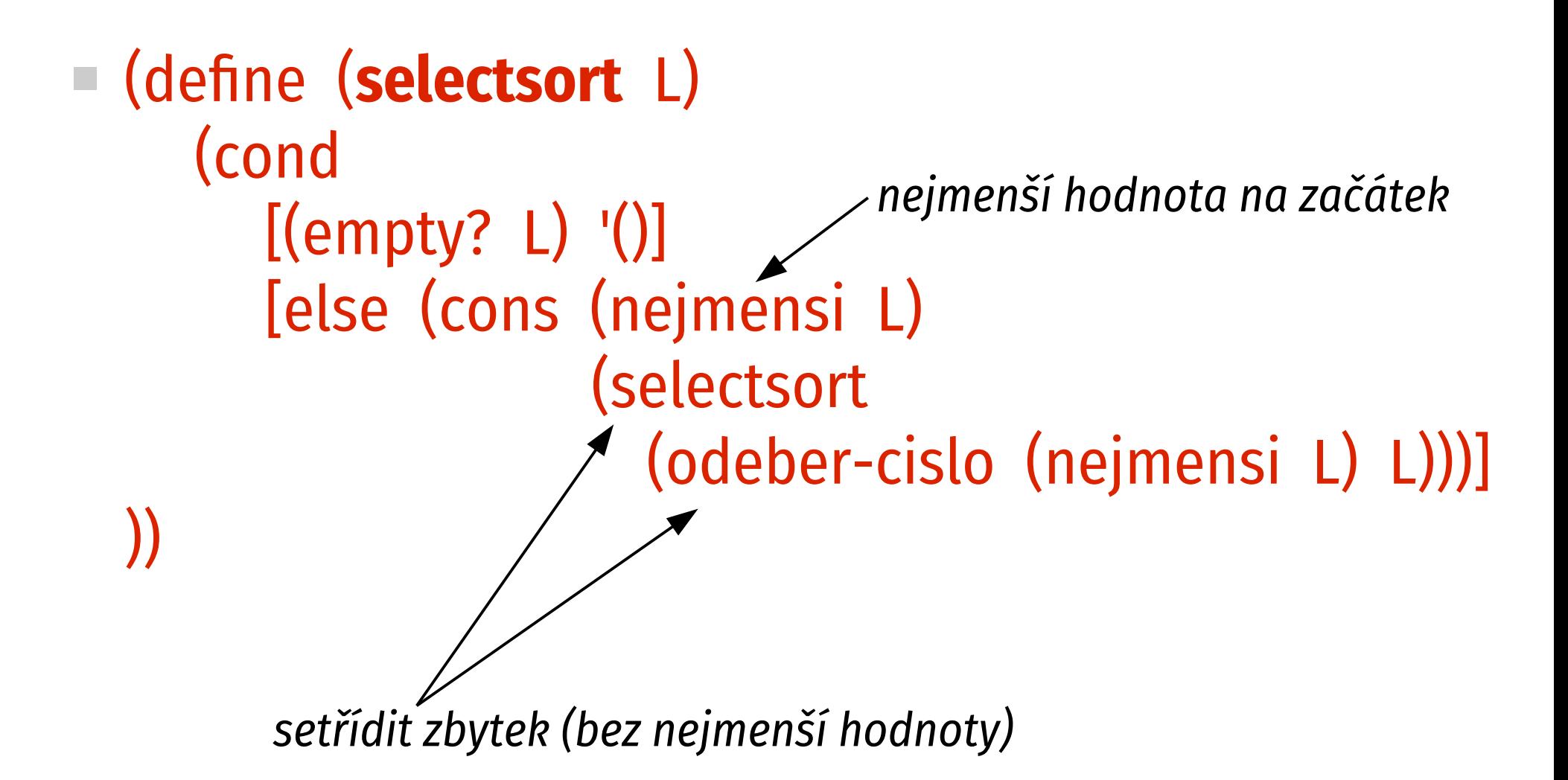

## **Třídění výběrem (3)**

odstranění čísla

■ ; odeber-cislo: cislo seznam -> seznam (define (**odeber-cislo** N L) (cond [(empty? L) '()]  $[ (= N (car L)) (cdr L)]$ [else (cons (car L) (odeber-cislo N (cdr L)))] ))

# **Třídění výběrem (4)**

- nejmenší z jednoprvkového seznamu je triviální
- $\blacksquare$  jinak vezmeme menší z hodnot: první prvek seznamu a nejmenší ze zbytku – lze využít min
- (define (**nejmensi** L) (cond  $[(empty? (cdr L)) (car L)]$ [else (min (car L) (nejmensi (cdr L)))]

))

### **Shrnutí**

- řazení vkládáním je pro Scheme **mnohem** přirozenější
- pokud je třeba zpracovat seznam, je vhodné definovat pomocnou rekurzivní funkci
- ve valné většině případů je ukončující podmínkou prázdný seznam
	- výsledkem prázdný seznam, pokud funkce vytváří seznam
	- výsledkem nějaká hodnota, pokud funkce počítá hodnotu

### **Určení hodnoty**

#### **zdola nahoru**

- výsledek rekurzivního volání využijeme ve výrazu stanovícím výsledek
- přirozená a častější metoda

#### **shora dolů**

- i. "polotovar" výstupní hodnoty určíme a předáme v argumentu, na konci rekurze jen vrátíme ve výsledku
- vyžaduje argument navíc často vytváříme obalovou funkci, která zajistí počáteční inicializaci

## **Nejmenší shora dolů (1)**

- potřebujeme kandidáta vezměme první hodnotu
- potom procházíme zbytek seznamu a porovnáváme kandidáta s prvními prvky
- kdykoli narazíme na menší hodnotu, stane se novým kandidátem
- až dorazíme na konec, víme, že aktuální kandidát je skutečně nejmenším číslem v seznamu

#### **Nejmenší shora dolů (2)**

(define (**nejmensi** L) (hledejmin (car L) (cdr L))) (define (**hledejmin** kandidat L) (cond [(empty? L) kandidat] [else (hledejmin (min kandidat (car L)) (cdr L))] ))

## **Nejmenší shora dolů (3)**

```
 připomíná průchod polem v imperativních jazycích:
const pole = [ 15, 8, 23, 49, 3, 12 ];
let min = pole[0];
for ( let i in pole ) {
  if ( pole[i] < min ) {
     min = pole[i]; }
}
console.log(min);
```
#### **Koncové volání (tail call)**

- **posledním příkazem** funkce **je volání funkce** (nebo sebe sama – koncová rekurze)
- výsledek se jen převezme, **není v žádném výrazu**
- lze implementovat efektivněji není třeba ukládat na zásobník, volání funkce se prostě přepíše novým
- implementace Scheme musí podporovat
	- experiment: hledání nejmenšího shora dolů v DrRacket cca o 30 % rychlejší než zdola nahoru

### **Třídění rozdělováním (1)**

- quicksort
- vybereme pivota (první prvek)
- rozdělíme na 3 části:
	- menší než pivot
	- pivot
	- větší než pivot
- k setřídění 1. a 3. části voláme rekurzivně 1 4 6 10 12 30

10 4 30 1 12 6

4 1 6 10 30 12

#### **Třídění rozdělováním (2)**

```
(define (quicksort L)
  (cond
     [(empty? L) '()]
     [(empty? (cdr L)) L]
     [else (append
              (quicksort (mensi (car L) (cdr L)))
              (list (car L))
              (quicksort (vetsi (car L) (cdr L))))]
))
```
#### **Třídění rozdělováním (3)**

```
(define (mensi N L)
  (cond
     [(empty? L) '()]
     [(\geq) (car L) N) (mensi N (cdr L))]
     [else (cons (car L) 
                   (mensi N (cdr L)))]
   ))
(define (vetsi N L)
  ; totéž s podmínkou (< (car L) N)
   )
```
## **Třídění rozdělováním (4)**

- přirozeně rekurzivní algoritmus
- průměrně nejrychlejší O(n $\cdot$ log<sub>2</sub> n)
	- předchozí jsou řádu O(n<sup>2</sup> )
- problémy:
	- $\blacksquare$  pro (skoro) uspořádaný seznam degeneruje na O(n<sup>2</sup>); obvykle se pivot volí jako prostřední hodnota z prvního, prostředního a posledního prvku, ve Scheme těžko
	- seznam prochází v každém kroku dvakrát (mensi a vetsi)

## **Typy rekurze**

#### **strukturální rekurze**

- odvozena z datových struktur
- typicky ošetření koncových stavů + jednoduchá metoda kombinace dílčích výsledků k dosažení celkového
- např. insertsort, počítání délky seznamu apod.

#### **generativní rekurze**

- rekurze vychází z podstaty algoritmu
- vztah určující výsledek bývá složitější
- např. quicksort

#### **Bonus: Bublinkové třídění (1)**

- bubblesort
- projdeme zleva doprava a každou dvojici sousedních prvků ve špatném pořadí prohodíme
- největší prvek se ocitne na konci
- příště stačí projít o 1 méně

10 4 30 1 12 6

4 10 1 12 6 30

#### **Bublinkové třídění (2)**

```
(define (bubblesort L)
  (bbsort (length L) L))
(define (bbsort limit L)
  (if (= limit 1) L)(bbsort (- limit 1)
              (gobubble limit L))))
                   jeden bublací průchod
```
#### **Bublinkové třídění (3)**

```
(define (gobubble limit L)
  (if (= limit 1) L)(cons (min (car L) (second L))
             (gobubble
                 (- limit 1)
                (cons (max (car L) (second L))
                        (cdr (cdr L)))))))
                                  případná výměna pozic
```
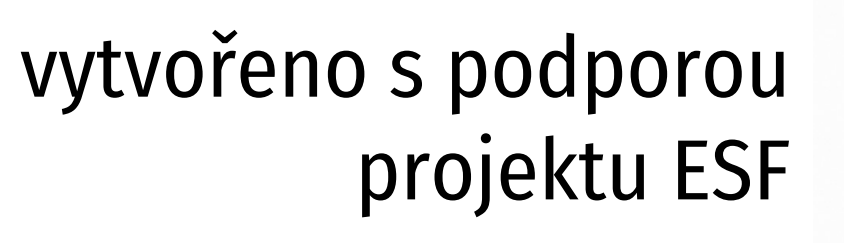

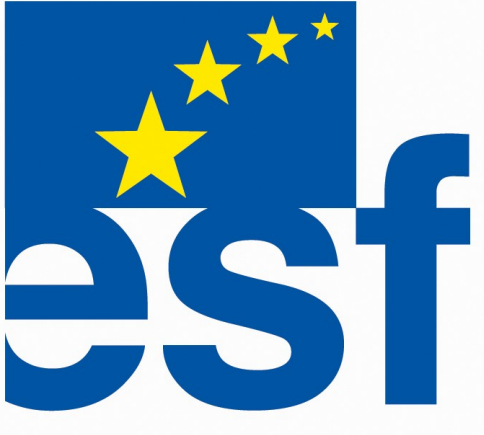